## Mac Mini Service Manual

Getting the books Mac Mini Service Manual now is not type of inspiring means. You could not lonely going gone books collection or library or borrowing from your links to entre them. This is an very simple means to specifically get guide by on-line. This online statement Mac Mini Service Manual can be one of the options to accompany you following having extra time.

It will not waste your time. resign yourself to me, the e-book will definitely manner you further thing to read. Just invest tiny become old to gain access to this on-line publication Mac Mini Service Manual as skillfully as evaluation them wherever you are now.

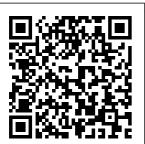

MacBook Pro User Guide for Beginners and Seniors Independentl y Published

This authoritativ who want to e Apple hardware training course is designed for professional s who support Apple computers and Mac

enthusiasts upgrade, service, or troubleshoot their favorite machines. Fully revised. this third edition covers

Apple's IntelThe book based hardware. including the popular MacBook and iMac lines and the Mac Pro. Aligned with the learning objectives of the Apple Desktop Service and Apple Portable Service certificatio n exams, this is a companion to AppleCare Technician Service Certificatio n courses worldwide.

starts out with tools and underlying technologies , then progresses t.o everything from networking and hardware specificatio ns to displays and internal drives-plus the nittygritty steps and diagrams for upgrading and troubles hooting five sample computer models.

Detailed disassembly, assembly, and upgrade procedures for the Mac mini, iMac, Mac Pro, MacBook, and MacBook Pro, Companion website contains five complete service manuals, plus utilities and diagnostic tools, Diagrams and step-by-step instructions help you master techniques,

Lesson goals and time estimates help you plan your time, Lesson reviews and tests summarize what you've learned. Book jacket. Catalog of **Copyright** Entries. Third Series Pearson Education The M1 chip in the Mac mini is Apple's first system on a chip for Mac that integrates GPU, CPU. RAM and other components to improve performance and that now work on what you will

efficiency. The M1 in the Mac mini possesses 8-cores CPU with 4 profoundly productive cores and 4 highperformance cores, just as an incorporated 8-cores GPU. Your Mac mini comes with applications for whatever you want to do. Edit and share your photos. Enjoy music, books, movies and more. Create presentations. And discover new apps on the App Store, including iPhone and iPad apps

Macs with the Apple M1 chip. Access your documents, photos, contacts, and more on all vour devices with iCloud. And use your Mac mini with your iOS and iPadOS devices to make phone calls, copy and paste between devices. or create an instant hotspot. This book contains all the step by step instructions on how to maximize your Mac Mini usage with keyboard shortcuts. Here is a preview of

learn: -Set Up Your Mac Mini -Use Mac Mini As A Server -Move Your Info To Your New Mac Mini -Back **Up And Restore** Your Mac -New Features On Your Mac Mini -Find Your Way Around Mac Mini -Control Center On Your Mac -Spotlight On Your Mac -Siri On Your Mac -Apps (Part 1) -Apps (Part 2) -Frequently **Asked Questions About Your Mac** -Keyboard Shortcuts On Your Mac -Security Features On

Your Mac Mini -Save Space On Your Mac Mini -Important Safety make it easy Information For Your Mac Information For Your Mac -Clean Your Mac Mini And more to discover... Just click the BUY **NOW BUTTON** and grab your copy ASAP MacBook Air User Guide John Wiley & Sons In this user guide, you would find detailed steps on how to explore every available addition to the

macOS Catalina along with pictures to for you to understand and -Important Usage follow. Whether you are just buying a new MacBook Pro or downloading the new software to your existing device, this book has all you need to achieve more productivity on your Mac.Some of the things you would learn in this book include: How to Download and Install MacOS Catalina How to

Downgrade to Catalina How to App on Mac the Previous Use the Music How to Use Operating d104 Snippets App How to System How to Sync your iPad in Reminder Automatically and iPhone with How to Use Run Dark Mode Your Mac How Voice Controls How to Find a on Mac How to to Back-up Lost Device your iPad or Disable/ Enable with the 'Find iPhone on Commands in macOS Catalina Voice Control My' App How to Unsubscribe How to Restore How to Create from a Mailing your iPad or Custom iPhone on List in Mail Commands in How to Setup macOS Catalina Voice Control Sidecar to Use How to Use the How to Use vour iPad As a Podcasts App Safari on Mac Second Screen on Mac How to Value Add for How to Sign Use the Apple this book A detailed table Documents on TV App for Your Computer Mac How to of content that with your iPad Set up Parental you can always or iPhone How Controls in the reference to to Track TV App How to get details Friends/ Device Use Notes App quickly and with Find My on Mac How to more App How to Sign in to efficiently. Step Use Screen iCloud How to by step Time in macOS Use Reminders instructions on

Page 5/23 July, 27 2024

how to operate your device in the simplest terms, easy for all to understand. Latest tips and tricks to help you enjoy your device to the fullest. Mac Life "O'Reilly Media, Inc." The Complete User Guide on How to Use the M1 MacBook Pro.

You are one step away from mastering all the basic and advanced features and functionalities of your new MacBook Pro with the M1 Chip. Think of the M1 Chip as an unnecessarily long S-shaped road from your home to your office/school that was unnecessarily long due to the many curves. You would

agree that making a straight road from the house to your office (if that were possible) would make the journey considerably shorter, hence saving you time and gas. Similarly, tasks on the M1-powered MacBook Pro consume less time and energy than similar tasks on an Intelpowered MacBook because Apple has removed all the barriers and unified everything into a single how I interact with a chip. The M1 the first devices to debut the new Apple M1 chip, and it takes everything good about the Intel(TM) version of the MacBook Pro and makes it even better. The M1 MacBook Pro appears the same as that of the Intel on the outside. but don't be deceived;

it has a powerful new processor internally. It can help you complete tasks in considerably shorter periods while using a fraction of the power an Intelpowered version uses. If you thought the Intel Macs were powerful, the M1 MacBook Pro would make them look slow! Does the M1 MacBook excel at battery efficiency? Absolutely! Will the M1 Chip significantly impact MacBook? Definitely! MacBook Pro is one of What are the things the new M1 MacBook Pro can do to help improve my overall computing experience? Read this User Guide to find The new M1 out! MacBook Pro also comes preloaded with macOS Big Sur, the 17th and latest major macOS version from Apple. This guide is

perfect for both beginners and old Mac MacBook Pro How to users. It is a practical quidebook with stepby-step directions to help you take full advantage of all the excellent features Apple has built into the macOS Big Sur Tips & first version of its highly anticipated inhouse Chip, the M1. Here's a sneak peek of what you'll learn from this User Guide: Breakdown of what Constitutes the M1 Chip - and how it Turns Your Device into a Powerful Machine at your Service How to Set Up your M1 MacBook Pro from Start to Finish How to Personalize the Touch Bar on the M1 MacBook Pro How to Sync Your iPhone and iPad with Your Mac All that's new about Safari on macOS Big Sur 14 Helpful Tips for

Your New M1 Make Use of the iMovie App on the M1 MacBook Pro Make and Receive Cellphone Calls from Your M1 MacBook Pro Special Tricks And much more! Scroll up and click Buy Now With 1-Click or Buy Now to introduction to the purchase this guide and unleash the many exciting and helpful features of Apple's firstever Silicon Chip for the Mac! Apple Training Series Independently **Published** Learn how to make the switch from PC to Mac a completely smooth transition The number of Mac users continues to increase

significantly each year. If you are one of those people and are eager but also anxious about making the switch, then fear not! This friendly guide skips the jargon to deliver you an easy-to-read, understandable Macintosh computer. Computer guru Arnold Reinhold walks you through the Mac OS, user interface, and icons. You'll learn how to set up your Mac, move your files from your PC to your Mac, switch applications, get your Mac online, network your Mac, secure your Mac, work with the iLife suite, troubleshoot common problems,

and more. Dives in to helping you make Switching to Mac the switch from PC to Mac as smooth and effortless as possible Walks you through the latest features of Mac OS X Lion to help you take advantage of all (Version 4) 2024 the cool things your Mac can do that you might not know about Offers clear instructions for working with the iLife applications, running Windows on your Mac via Boot Camp, networking your Mac, and switching your family or your business to a Mac Shares essential advice for troubleshooting common problems and provides easy tips for keeping

your Mac happy For Dummies, Mac OS X Lion Edition is all you need to switch to a Mac and never look back! MaCOS Sonoma **Complete Guide** Veloce Publishing Ltd Ouick Guide. Apple's Mac mini is a compact desktop computer.Apple updated the Mac mini in November 2020 and introduced new low- and midrange models equipped with a new generation of M1 chips developed by Apple (the first

chip-based system for the Mac). Are you are a new Mac user? or you just made a switch from PC to Mac. and you are looking for a Manual to guide you through your Mac journey, then this quick guide is for you. This book contains the following; What a Mac mini isDesign DisplayHow to set up your Mac miniApple accountHow to navigate your Mac mini.How to save space on your Mac mini.How to boot your Mac with safemode.and others. This book is suited for new and

old mac users who want to become masters of their Mac.Scroll up and click the Buy now with 1-Click.Butto n.Ensure you get your copy as soon as possible. MacBook Pro User Guide Copyright Office, Library of Congress Mac mini is a device that packs all the power of a Mac computer. It was updated in November 2020 with the new Apple M1 chip for low and mid-range models. You may have purchased this device and want to make the most of it by mastering the features, tips and tricks to navigate the device like a PRO This friendly user guide is design with

the intrest of new usersenthusiasts who ofmac in mind. Those with vast knowledge too can also make the most out of this user manual. Here is an overview of what you will learn Unboxing the mac mini Learning keyboard shortcuts How to use Various apps such as the garage band is also covered And lot more! Scroll up and purchase this guide by clicking the BUY now icon.

## M1 Chip Mac Mini User Guide Independently Published This authoritative, Apple-Certified training course is designed both for professionals who support Apple computers as well as Macintosh

want to upgrade, service, or troubleshoot their favorite systems. Fully revised, this third edition includes Apple's new models with Intel processors, the MacBook Pro, Mac mini, and iMac. Keyed to the learning objectives of the Apple **Desktop Service** and Apple Portable Service certification exams, this is the companion curriculum used in AppleCare Technician Training courses worldwide. The book starts out with basic

computer theory and underlying technologies, then moves on to cover everything from networking to the nitty-gritty steps and diagrams for upgrading and troubleshooting six sample computer models.

Mac Mini User Guide new features may **Peachpit Press** We have updated this guide and have included more helpful tips to ensure you get the most out of your MacBook Pro. All the issues raised in the reviews have been addressed. If you are looking for a complete user guide that has all the hidden tips and tricks to maximize the benefits of your 2019 MacBook Pro on macOS Catalina, this

is the guide for you. With the introduction of macOS Catalina. you now have more features to explore on your MacBook Pro like the Picture in Picture feature. New Dark Mode, Apple Arcade, option to unsubscribe directly in the Mail app and lots more. Even for existing users, these seem a little overwhelming when using them for the first time. In this user guide, you will find detailed steps on how to explore every available additions to macOS Catalina along Friends/ Device with with pictures to make it easy for you to understand and follow. Whether you are just buying a new MacBook Pro or downloading the new software to your existing device, this

book has all you need to achieve more productivity on your Mac. Some of the guides you will learn in this book include: Download and Installation of macOS Catalina Downgrading to the **Previous Operating** System Automatically Run Dark Mode Find a Lost Device with the 'Find My' App Unsubscribe from a Mailing List in Mail Setup Sidecar to Use your iPad As a Second Screen Sign Documents on Your Computer with your iPad or iPhone Track Find My App Use Screen Time in macOS Catalina How to Use the Music App Sync your iPad and iPhone with Your Mac Back-up your iPad or iPhone on macOS Catalina

Restore your iPad or iPhone on macOS Catalina How to Use the Podcasts App on Mac How to Use the Apple TV App for Mac Set up Parental Controls in the TV App How to Use Notes App on Mac Sign in to iCloud Reminders App on Mac Using Text Snippets in Reminder Voice Controls on Mac Disable/ Enable Commands in Voice Control Create Custom Commands in **Voice Control Using** Safari on Mac Detailed Guide on the Apple mail app Using Picture-in-Picture feature Using screen time And lots more! Value Add for this book A detailed table of content that you can always reference to get details quickly and more efficiently. Step by step

instructions on how to Windows on a Mac? the simplest terms, easy for all to understand. Latest tips and tricks to help you enjoy your device to the fullest. Click on Buy Now to get this book and begin to do more productive activities with your new MacBook Pro. Mac Mini 2020 User Guide Independently Published What makes Windows refugees decide to get a Mac? Enthusiastic friends? The Apple Stores? Greatlooking laptops? A "halo effect" from the popularity of iPhones and iPads? The absence of viruses and spyware? The freedom to run

operate your device in In any case, there's never been a better time to switch to OS X—and there's never been a better, more authoritative book to help you do it. The important stuff you need to know: Transfer your stuff. Moving files from a PC to a Mac by cable, network, or disk is the easy part. But how do you extract your email, address book. calendar, Web bookmarks, buddy list, desktop pictures, and MP3 files? Now you'll know. Recreate your software suite. Many of the PC programs you've been using are Windows-only. Discover the Mac

how to move data to with the new them. Learn Yosemite. Apple's latest operating system is faster, smarter, and more in tune with iPads and iPhones. If Yosemite has it, this book covers it. Get the expert view. Learn from Missing Manuals creator David Pogue—authorlike a PRO Well. of OS X Yosemite: The Missing Manual, the #1 bestselling Mac book on earth. Mac Mini User Manual "O'Reilly Media, Inc." Mac mini is a device that has all the power of a Mac computer inside. It was updated in

equivalents and learn November 2020 Apple M1 chip in low and mid-range How to set up your models. You may have just purchased this device and want to Troubleshooting make the most out macOS big sur of it, mastering the And lots more features, tips, and tricks to navigate through the device

> With step-by-step images, this clear, easy, and practical guide has been created to aid you into the new and interesting world of the mac mini 2020 model so that you can make the most out of this device Here is an overview of what you would find in

this book New features of the macOS big sur device Features of the mac mini 2020 Tips and tricks Scroll up and click the BUY NOW icon to get this book now Radio and **Television** Interference Lippincott Williams & Wilkins This book includes the definitive development history of the most famous Velocette motorcycles, based on the author's earlier work, and the most comprehensive

appendices ever published on this historic marque. MacRook Air User Manual Independently Published The M1 chip Mac mini is Apple's first system on a chip for Mac that integrates GPU, CPU, RAM and other components to improve performance and efficiency. The M1 in the Mac mini possesses 8-cores CPU with 4 profoundly productive cores and 4 high-performance cores, just as incorporated 8-cores GPU Your Mac mini comes with applications for whatever you want to do. Edit and share your photos. Enjoy music, books, movies and more. Create

presentations. And discover new apps on the App Store, including iPhone and iPad apps that now work on Macs with the Apple M1 chip. Access your documents, photos, contacts, and more on About Your Mac all your devices with iCloud. And use your Mac mini with your iOS and iPadOS devices to make phone calls, copy and paste between devices, or create an instant hotspot. This book contains all the step by step instructions on how to Mini -And more... maximize your Mac Mini usage with keyboard shortcuts. Here is a preview of what you will learn -Set Up Your Mac Mini -Use Mac Mini As A Server - Move Your Info To Your Up And Restore Your

Mac -New Features On Your Mac Mini -Find Your Way Around Mac Mini -Control Center On Your Mac -Spotlight On Your Mac -Siri On Your Mac -Frequently **Asked Questions** -Keyboard Shortcuts On Your Mac -Security Features On Your Mac Mini -Save Space On Your Mac Mini -Important Safety Information For Your Mac -Important Usage Information For Your Mac -Clean Your Mac Just click the BUY NOW BUTTON and grab your copy ASAP Photos for Mac and IOS: The Missing Manual John Wiley & Sons New Mac Mini -Back Big Sur is the new

Mac Operating System and Big Sur is the biggest design update since Mac OS X was founded. macOS Big Sur has a number of new features. capabilities, and necessary updates that will greatly enhance your macOS experience. Enjoy the biggest update to Safari. Discover more things you new functions for Maps and messages and get even more transparency about The Control your privacy. In this book, you will -What You Can get the step by step Do With The process of installing macOS Big Sur software.

You will see the issues you might encounter during installation and how to troubleshoot it appropriately. Get acquainted with siri, mac keyboard Downloading shortcuts and useful tips and tricks. This book is The Gateway indeed loaded with Timeout Error macOS big sur informations and more. Here are will learn: -How To Free Up Space In macOS Big Sur -How To Unlock Center On A Mac Control Center On macOS Big Sur Mac -How To Add Running Slowly.

The Control Center -macOS 11 Big Sur Issues And How To **Troubleshoot** Accordingly -How To Troubleshoot Issues macOS Big Sur -How To Resolve When Downloading macOS Big Sur -How To Fix Installation **Problems Relating** To macOS Big Sur -How To **Troubleshoot** Signing In To macOS Big Sur -How To Fix More Settings To -How To Fix

| macOS Big Sur       | macOS Update        | Integrate Music     |
|---------------------|---------------------|---------------------|
| Battery             | -How To Upgrade     | Into The Music      |
| Complications       | To macOS Big Sur    | App For Mac         |
| -How To             | -How To Enable      | -Procedures For     |
| Troubleshoot        | Siri On Mac -How    | Getting Song And    |
| macOS Big Sur       | To Enable "Write    | Album               |
| Mouse Issues        | To Siri" On Mac     | Information In      |
| -How To Fix         | -How To Use A       | Music App For       |
| macOS Big Sur       | Keyboard Shortcut   | Mac -iOS Gadget     |
| Bluetooth           | To Activate Siri    | In macOS -Method    |
| Complications       | -How To use Siri    | To View Image       |
| -How To             | On Mac With         | Videos On Your      |
| Troubleshoot        | Airpods -How To     | MacProcedures       |
| Startup Issues      | Stop Or Freeze Siri | i For Using Picture |
| Relating To         | Results In The      | In Picture On       |
| macOS Big Sur -If   | Information Center  | macOS -How To       |
| Apps Can't Work     | -Ask Siri Anything  | Use The Image       |
| On macOS Big Sur    | r -Mac Widgets      | Shortcut (Alternate |
| -How To Fix         | -What Are Mac       | Route) In Safari    |
| macOS Big Sur W     | i-Widgets? -Where   | -How To Play        |
| Fi Complications    | Are The Mac         | Music In Music      |
| -How To Do The      | Widgets -How To     | App For Mac         |
| Latest Installation | Obtain Widgets      | -Procedures For     |
| Of macOS 11 Big     | For macOS -How      | Using Apple         |
| Sur -How To         | To Customize        | Music In Music      |
| Reinstall macOS     | Widgets On Mac      | For Mac App         |
| Big Sur -How To     | -The Best Widgets   | -Procedure To       |
| Perform A Regular   | For Mac -How To     | View Your Music     |

Page 15/23 July, 27 2024

Library In The Music App -Mac Keyboard Shortcuts And more... Just Scroll up and click the **BUY NOW button** and get this guide M 1 Chip Mac Mini User Guide Dissecting Apple M1 Mac Mini The Mac mini was updated in November 2020 with the new Apple M1 chip on low-end and mid-tier models. shifting away from Intel processors and graphics options. The M1 is the silver chip labeled with APL1102, housing the 8-core CPU. 8-core GPU, 16-core Neural Engine, I/O controllers, and more all in one. The unified system memory is also visible on the right

side of the chip, and takes up far less space mini Sign in with than the standalone the previous Mac mini, contributing to the smaller logic. This Mac mini Transfer new Mac mini is equipped to work as anything from an churner, a home theater system, a little I transfer? Back up music- and videoediting dynamo, or even just a digitaldisplay pusher is testament to this design enduring flexibility. The Super Tech story of Mac Mini extends into this Podcasts Save book which offers the episodes in your secrete of the wonders library The easiest of Mac Mini with heavy exploration. This book strikes description with clarity for M1 Mac Mini on the basis of the following headings Introducing Mac Mini with M1

Chip Set up your Mac your Apple ID New RAM modules used in features on your Mac mini Connect accessories to vour data to a new Mac mini Set up Wireless transmission everyday productivity Troubleshooting data transfer What data can and restore your Mac Set up the Time Machine Reinstall macOS Set screen time for your kids on a Mac Use screen time password Stream video from your Mac method to Transfer and receive money Request and activate your Apple Titanium Card Lock or unlock your Apple card Request for card replacement View your spending with an

Page 16/23 Julv. 27 2024 Apple card in the Wallet app How to report Apple Card transactions problems View multiple web pages in one window Browse web pages securely and privately Explore in 3D Map How to Share your location with friends Device protection when misplaced Shortcuts on your Mac Unlock Mac and Use Apple Watch to approve actions Get items with AirDrop 117 Share passwords stored in iCloud Keychain Mac mini as a Server Set advanced file sharing options Call FaceTime Use FaceTime with a group Mac Mini Phone calls and text messages Music Mails tag. The MacBook Index And lots More Whether a beginner or well as fingerprint Pro, this book is scripted for you, hit the Buy Button, and

get more familiar with be used instead of Mac Mini. M1 Mac Mini User Guide In July 2019, Apple updated the MacBook Air that was originally redesigned in October 2018. Even though there were no major updates to the MacBook Air, the enhancement led to a new butterfly keyboard which utilizes the same updated materials like the 2019 MacBook Pro, some small SSD changes, an improved display with True Tone, and a lower price Air has a T2 chip as sensor for the Touch ID that can

entering password. This T2 chip is built for enhanced security on the MacBook Air by ensuring a secure boot process through Secure Enclave, and fast data encryption with an SSD controller. The macOS Catalina which was launched in October 2019, is the latest operating system for the Apple Mac family. The new software brought with it several new exciting features that may seem overwhelming even to existing users. Some of these features include the Screen Time, division of iTunes into 3 separate apps, using the iPad as a

second screen, otherwise known as Sidecar and lots more. This user guide contains detailed steps on how to explore all the new features on your computer along on your Devices with screenshots to make it easy for you Sidecar on your to familiarize yourself with the workings of the macOS Catalina. Whether you are just buying a new Mac device or downloading the new software to your existing device, this book would help you to achieve better and faster productivity. Some of the things you would learn in this book include: How to Install macOS Catalina

How to Backup and Restore your Devices on macOS Catalina How to Organize the Mac Desktop How to Use Find My How to Sign Documents How to Setup Apple Music in the Music App How to Make Use of the Notes App How to Use Reminders on Mac How to Use the Podcasts App How to Sync on macOS Catalina How to Use Apple TV App How to Use Screen Time on Mac How to Use Voice Controls on Mac How to Use Safari And Lots More... Mac mini Hacks and **Mods For Dummies** 

Starting at \$499, the diminutive Mac mini-2.5 inches tall. 6.5 inches wide, and 2.9 pounds-is expected to become Apple's bestselling computer, with projected shipments of 100,000 units a month This book offers several projects-Devices How to Use some easy, some more challenging-to help people tweak, modify, and transform a Mac mini Modest modifications include creating a Mac mini home theater, an appliance controller, and a travel kit: other more complex (but very cool!) mods require wielding a soldering iron Offers detailed, illustrated step-by-step instructions-including how to open the Mac mini, keep track of pieces, and avoid damage-that enable

even novice tinkerers to complete the projects Switching to a **Mac For Dummies** Apple's new Photos app lets you do a whole lot more than simply store and edit pictures and videos on a Mac or iOS device. With this comprehensive guide, you'll learn how to import, organize, and share your digital memories, as well as how to improve, print, and use your photos in creative projects. With Lesa Snider's step-bystep instructions and expert advice, you'll master Photos and tame your image library—and have

fun along the way! The important stuff you need to know: Migrate from iPhoto. Learn how to make a quick and smooth transition. Organize your collection with ease. your list by using Master the many ways to import, group, and categorize images—and set up iCloud Family Sharing. Find your photos quickly. Employ Photos' powerful labeling, keyword and facial recognition features to optimize searches. Sharpen your editing skills. Skillfully use Photos' impressive image- and videoediting tools on your Mac or iOS device. Access photos

anywhere. Sync your library to all of your Apple devices so your photos travel with you wherever you go. Share them online. Show your shots to everyone on shared albums, creating web galleries, posting them on Facebook. and more. Dive into creative projects. Build pro-level slideshows to share with others, and create gorgeous gift books, calendars, and cards. Mac Mini M1 User Guide "Navigating MacOS Sonoma: Your Essential User Guide" Explore the world

of macOS with the

help of this thorough user manual. "Navigating macOS Sonoma." This handbook is your go-to source for maximizing the Finder, where fast potential of your Apple computer, regardless of whether you're a novice or an experienced user wishing to improve your abilities. You'll find detailed instructions for configuring your Mac, learning how to use the UI. and personalizing the experience to your necessary to tastes inside. Learn maximize the use the capabilities of useful programs like Calendar.

Mail, and Safari. You may also save a competent and time by using keyboard shortcuts macOS user-it's and gestures. Discover the depths of the search and file management features come to life. Discover the hidden benefits of sophisticated features like system security settings to maintain the stability and security of your Mac. Gain the information of your Mac. "Navigating macOS" is your

guide to becoming self-assured more than just a user handbook. Prepare yourself to easily navigate your Mac and discover all of its limitless possibilities." The most recent version of macOS Sonoma, which Spotlight, Siri, and runs on MacBook Pro, MacBook Air, Mac Mini, iMac. and Mac Pro computers, is covered in this user manual in both basic and advanced sections. You will gain a lot of knowledge about the desktop environment and

setup procedures if You'll discover you are new to Mac. Additionally, maintain focus, you will comprehend internet-related Fi setups, Apple ID login modules, benefits and hints for iCloud storage, Time Machine backup and restoration capabilities, and more. This instruction manual Sonoma will introduce you to the fresh and distinctive macOS Sonoma environment if you're not a Mac novice. Using a professional pen, we have detailed advanced Mac operations for you. Hotspot Using a

how to set up and adjust screen time, Fingerprints dictate and send messages, edit guidelines like Wi- images and videos, A Mac Using take full advantage Touch ID To of the Maps app to Unlock, Login, find your way around, and much more. An overview keyboard hotkeys. of the subjects this Customize book covers is provided below: Learn about the environment on macOS. How to Get Anywhere Access to Your Content Linking Your Mac Computer to the **Internet Using** Ethernet and Wi-Fi Note How to Use **Utilizing Quick** 

Mac's Safari Set Up Touch ID, Rename, or Delete **Printing Documents From** and Transfer Users Make use of **Keystroke Inputs** Include and adjust widgets Give the **Notification Center** Widgets Ways to customize widgets Eliminating desktop programs Add Safari Links to a Quick Note Add Content From Safari To A Brief Maps on a Mac to **Find Directions** 

and More **MINI Cooper** Service Manual A Comprehensive User Guide to iMac and Mac MiniAre you looking for a user manual that will help you SETUP and Master your iMac or Mac Mini? Are you looking for a manual that will expose you to all the amazing features of your device? Then get your hands on this book and have an amazing time using your device.MacOS Catalina brought more features that you can explore on your iMac and

Mac Mini. Catalina, the latest Twitter for Mac, offers beefed-up security, solid performance, the ability to use an iPad as a second screen, and many smaller enhanceme and clear terms nts.Catalina gives you the chance of using thousands of apps that, until now, existed only on iOS and could only run on an iPhone or iPad. Though a technology called Catalyst, developers can convert their iOS apps into macOS with minimal effort, which means that Mac users will have

native versions of version of MacOS, Rosetta Stone, Post-It, Pluto TV, TripIt, and a vast number of games and other apps. This book is written in simple with a step-by-step approach that will help you to master your iMac and Mac Mini on MacOS Catalina within the shortest. period of time. Here is a preview of the topics in this guide: -Setting up your iMac/Mac Mini-What's in the menu bar on Mac?-How to search with Spotlight on Mac-Customize the

Dock-See and organize your files Back up your files in the Finder on Mac-Use Launchpad to view an Apple ID on and open apps on Mac-How to manage windows -Use apps in Split View -Install and uninstall apps from iCloud Drive to the internet or disc store documents on Mac-Customize on your Mac-Set your Mac with System Preferences-Use your internet accounts-Use accessibility features on Mac-Set up users, guests, and groups-devices-Use your Create and work with documents-Dictate your messages and documents -Set a different keyboard Apple Watch-

dictation shortcut- Listen to podcasts with Time Machine -Create Mac-Sign in to a new device or browser with twofactor authentication-Use more!Scroll up and up Family Sharing on Mac-View and download purchases made by other family members-Use Continuity to work across Apple iPad as a second display for your Mac-Unlock your Mac and approve

on Mac-Read books in Books on Mac-Customize vour Game Center account-Manage passwords using keychains on Mac-And so much click BUY WITH 1-CLICK to add this book to your library.

Page 23/23 Julv. 27 2024

requests with